, tushu007.com

## <<Flash CS4 >>

 $<<$ Flash CS4 $>>$ 

- 13 ISBN 9787302227083
- 10 ISBN 730222708X

出版时间:2010-7

作者:温明剑|主编:杨云江

页数:244

PDF

更多资源请访问:http://www.tushu007.com

, tushu007.com

<<Flash CS4 >>

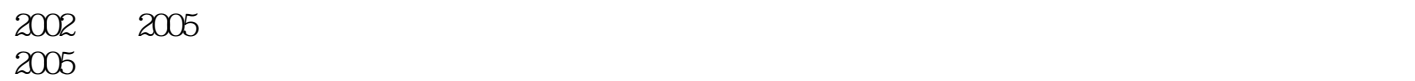

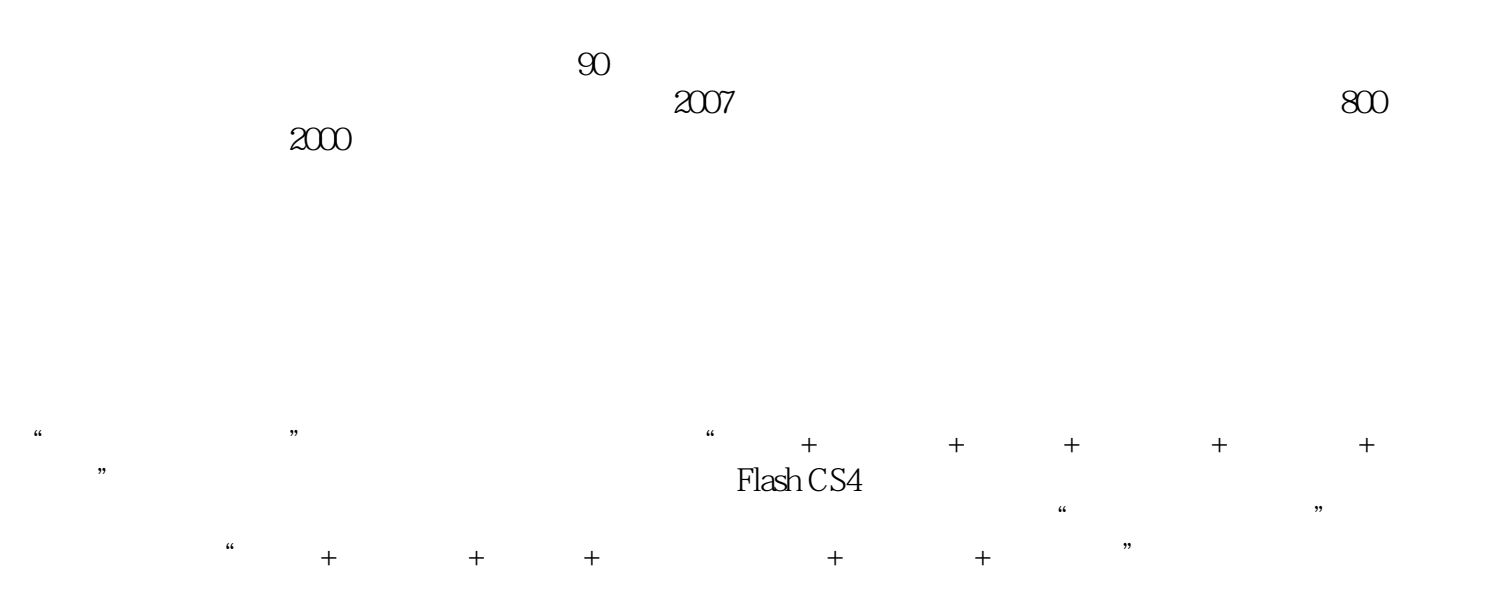

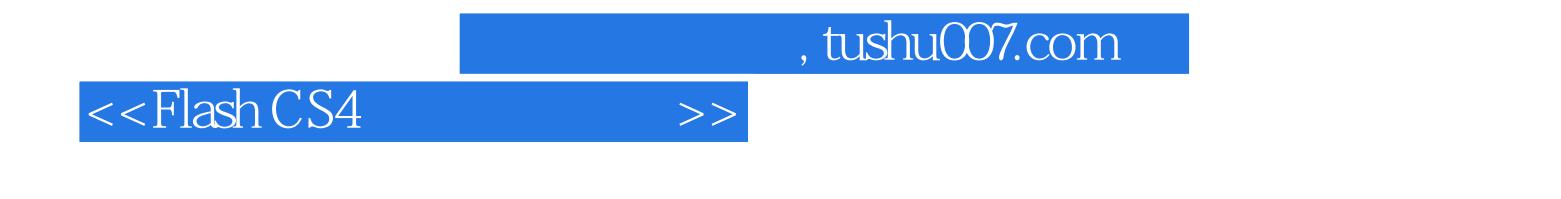

ash CS4  $\frac{1}{2}$  Flash CS4

## $<<$ Flash CS4 $>>$

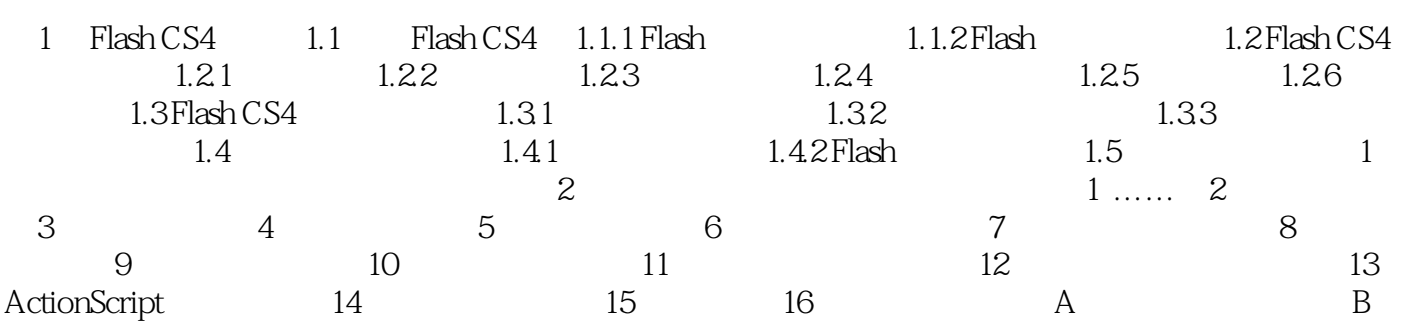

, tushu007.com

## <<Flash CS4 >>

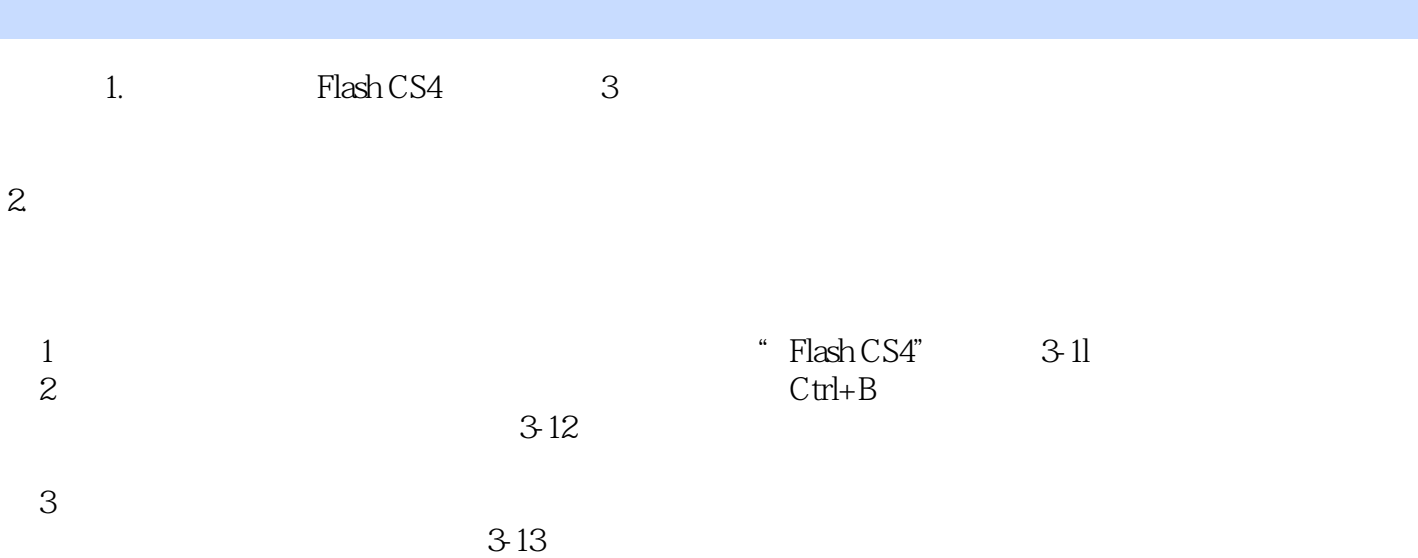

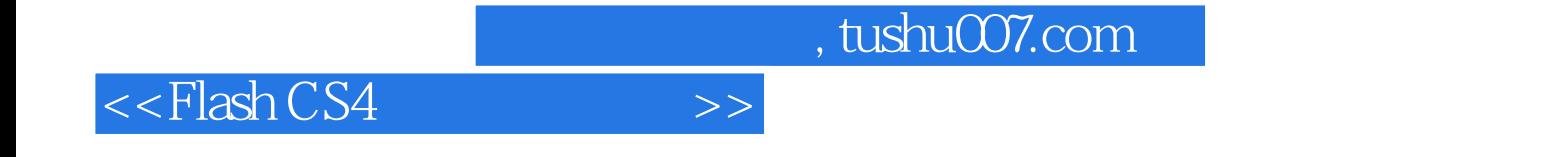

本站所提供下载的PDF图书仅提供预览和简介,请支持正版图书。

更多资源请访问:http://www.tushu007.com